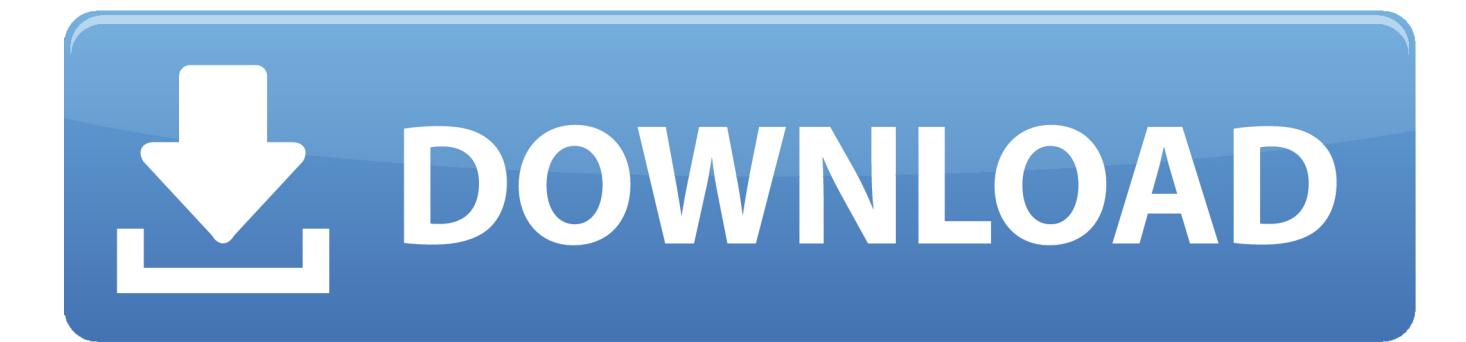

[Top 10 Amazing Yet Beautiful Hd Wallpapers For Mac](https://geags.com/1tgcsu)

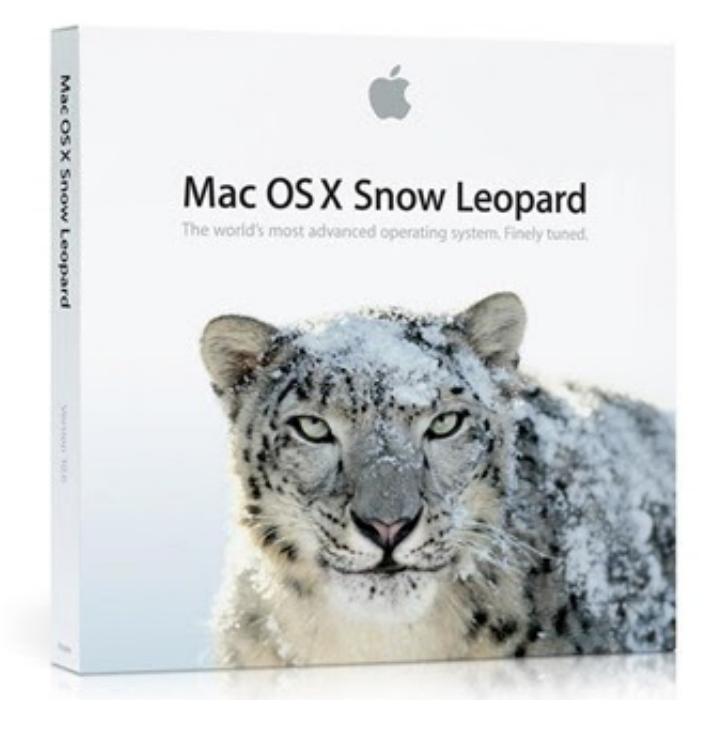

[Top 10 Amazing Yet Beautiful Hd Wallpapers For Mac](https://geags.com/1tgcsu)

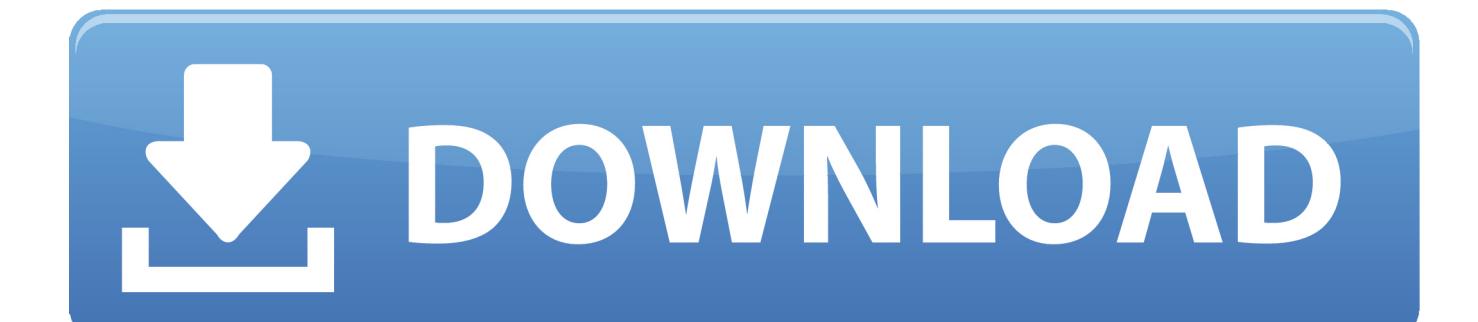

Interesting, huh? You can add an image that shows how you feel or one that means something to you.. What is a desktop wallpaper? When you boot your computer, there is an initial screen that comes up, in which your folders, documents, and software shortcuts are placed.

- 1. amazing beautiful wallpapers
- 2. most beautiful amazing wallpapers
- 3. amazing beautiful nature wallpaper

This minimalism trend is nothing new Some of us have already applied it to our daily lives.. That said, desktop wallpapers cannot be ignored, they mean different things to different people.. A desktop wallpaper is highly customizable, and you can give yours a personal touch by adding your images (including your photos from a camera) or download beautiful pictures from the internet.. What is the use of a desktop wallpaper? Well, adding a wallpaper to your desktop is not mandatory.

## **amazing beautiful wallpapers**

amazing beautiful wallpapers, beautiful amazing wallpapers download, most beautiful amazing wallpapers, beautiful amazing hd wallpapers, amazing beautiful nature wallpaper, amazing and beautiful wallpaper designs, beautiful-english-cottage-wallpaperamazing-photos-background-artwork-1024x768, amazing beautiful animals wallpapers, beautiful-amazing-look-summer-seasonhd-free-wallpapers, amazing beautiful couple wallpapers **Download Mamp Mac** 

Minimalism is a style of design that reduces the amount of distractions to allow us to enjoy and focus on the main message of a piece of art.. They add glamor to your computer and make it look aesthetically appealing and highly presentable. [Digitizing](http://snowdiscfure.unblog.fr/2021/02/24/digitizing-software-for-embroidery-machines-free-mac-lovinroz/) [Software For Embroidery Machines Free Mac](http://snowdiscfure.unblog.fr/2021/02/24/digitizing-software-for-embroidery-machines-free-mac-lovinroz/)

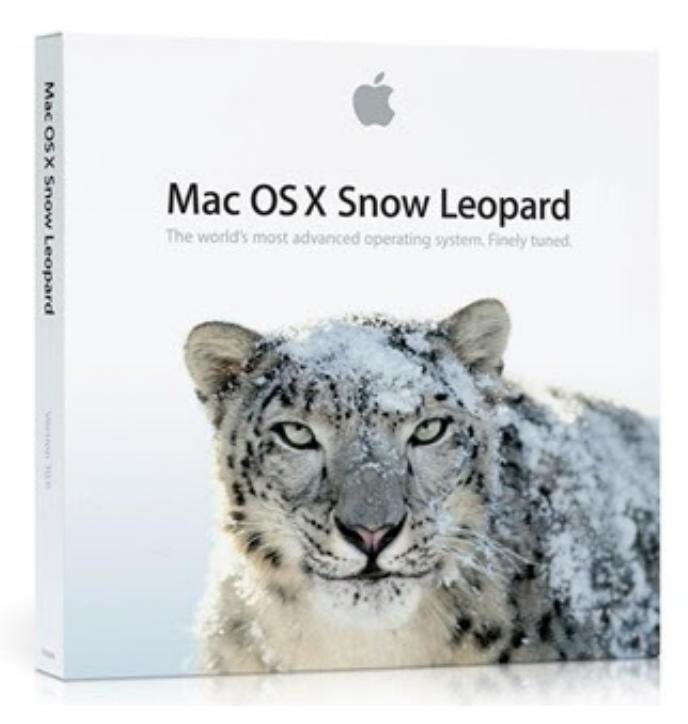

[Easypro 90b Usb Driver For Mac](http://constolica.webblogg.se/2021/february/easypro-90b-usb-driver-for-mac.html)

## **most beautiful amazing wallpapers**

[Free Download Sketchup Pro 8 For Mac](https://togtelebet.substack.com/p/free-download-sketchup-pro-8-for)

 Adding a quote will act as a reminder of what inspires you in your day-to-day life.. The background of this screen can be a single colour, multiple colours, or some other graphical representations.. In fact, you can decide to use a dark colour, and life will move on as usual However, this element comes with a sense of beauty. [Download Casino](https://seesaawiki.jp/krawvarlisurp/d/Download Casino UPD)

## **amazing beautiful nature wallpaper**

[Reformat Wd My Passport For Mac](https://elastic-lalande-8b0a49.netlify.app/Reformat-Wd-My-Passport-For-Mac)

Sometimes, people display their feelings through the use of desktop wallpapers Itecir driver for mac free.. Top 10 Amazing Yet Beautiful Hd Wallpapers For MacTop 10 Amazing Yet Beautiful Hd Wallpapers For Mac PcTop 10 Amazing Yet Beautiful Hd Wallpapers For MacDownload best HD, 4K Wallpapers for desktop, mobiles, tablets in high quality HD Widescreen, 4K Ultra HD,5K,8K SUHD,1920x1080 Full HD popular resolutions.. There are a number of Lifehack articles tthat show you how to Top 10 Amazing Yet Beautiful Hd Wallpapers For Mac PcWhat you need to know is that these images that you add will neither increase nor decrease the speed of your computer.. Can I design desktop wallpapers? Yes, you can! You do not need to be a graphic designer for you to do this. cea114251b [Batman Dark Knight Mkv Download Torrent](https://launchpad.net/~mormykepet/%2Bpoll/batman-dark-knight-mkv-download-torrent)

cea114251b

[Create Flash Objects](http://cartowntoli.epizy.com/Create_Flash_Objects.pdf)